This section presents you various set of Mock Tests related to **COBOL Framework**. You can download these sample mock tests at your local machine and solve offline at your convenience. Every mock test is supplied with a mock test key to let you verify the final score and grade yourself.

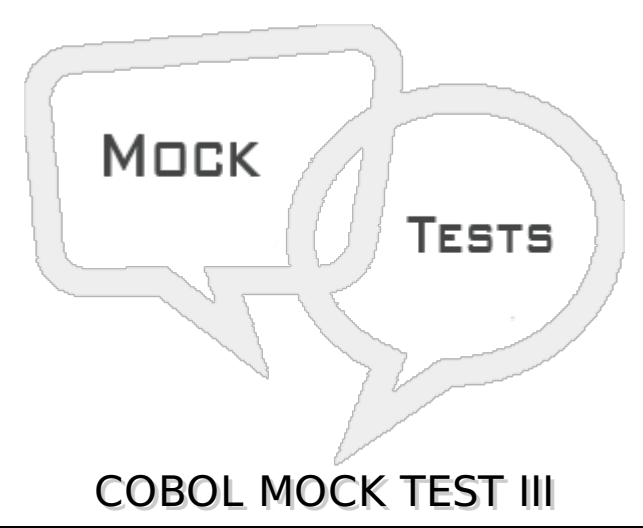

**Q 1 - With test before is the default condition and it indicates that the condition is checked before the execution of statements in a paragraph. Is this statement true or false?**

A - False

B - True

### **Q 2 - How many times following B-para loop will execute?**

```
IDENTIFICATION DIVISION.
PROGRAM-ID. HELLO.
DATA DIVISION.
    WORKING-STORAGE SECTION.
    01 WS-A PIC 9 VALUE 0.
PROCEDURE DIVISION.
    A-PARA.
    PERFORM B-PARA VARYING WS-A FROM 1 BY 1 UNTIL WS-A=5
    STOP RUN.
    B-PARA.
    DISPLAY 'IN B-PARA ' WS-A.
A - 5B - 4
C - 3D - 6
```
# **Q 3 - What is the output of following program?**

IDENTIFICATION DIVISION.

```
PROGRAM-ID. HELLO.
DATA DIVISION.
    WORKING-STORAGE SECTION.
    01 WS-A PIC 9 VALUE 2.
PROCEDURE DIVISION.
    A-PARA.
    DISPLAY 'A'
    GO TO B-PARA.
    B-PARA.
    DISPLAY 'B'.
    GO TO C-PARA D-PARA DEPENDING ON WS-A.
    C-PARA.
    DISPLAY 'C'.
    D-PARA.
    DISPLAY 'D'.
    STOP RUN.
A - ABCD
```

```
B - ABD
```
C - BADC

D - DCBA

#### **Q 4 - What is the output of following program?**

```
IDENTIFICATION DIVISION.
PROGRAM-ID. HELLO.
DATA DIVISION.
   WORKING-STORAGE SECTION.
```

```
01 WS-CNT PIC 9(2) VALUE 0.
01 WS-STRING PIC X(15) VALUE 'AABCDACDAAEAAAF'.
```

```
PROCEDURE DIVISION.
   INSPECT WS-STRING TALLYING WS-CNT FOR ALL 'A'.
   DISPLAY WS-CNT
```
STOP RUN.

A - 09

B - 06

 $C - 08$ 

 $D - 10$ 

#### **Q 5 - What is the output of following program?**

```
IDENTIFICATION DIVISION.
PROGRAM-ID. HELLO.
```
DATA DIVISION. WORKING-STORAGE SECTION. 01 WS-STRING PIC X(15) VALUE 'ABCDACDADEAAAFF'.

PROCEDURE DIVISION.

```
INSPECT WS-STRING REPLACING ALL 'A' BY 'X'.
DISPLAY WS-STRING.
```
STOP RUN.

- A ABCDACDADEAAAFF
- B XBCDXCDXDEXXXFF
- C Compilation error
- D Run time error

#### **Q 6 - What is the output of following program?**

```
IDENTIFICATION DIVISION.
PROGRAM-ID. HELLO.
```

```
DATA DIVISION.
  WORKING-STORAGE SECTION.
   01 WS-TABLE.
      05 WS-A PIC A VALUE 'A' OCCURS 5 TIMES.
```
PROCEDURE DIVISION. DISPLAY WS-TABLE. STOP RUN.

```
A - A
```
B - AAAAA

C - Spaces

```
D - Error
```
#### **Q 7 - What is the output of following program?**

```
IDENTIFICATION DIVISION.
PROGRAM-ID. HELLO.
DATA DIVISION.
   WORKING-STORAGE SECTION.
    01 WS-TABLE.
       05 WS-A OCCURS 3 TIMES.
          10 WS-B PIC A(2).
          10 WS-C OCCURS 2 TIMES.
             15 WS-D PIC X(3).
PROCEDURE DIVISION.
    MOVE '12ABCDEF34GHIJKL56MNOPQR' TO WS-TABLE.
    DISPLAY W-S-C(3,1) : W-S-C(3,1).
STOP RUN.
A - DEF
B - ABC
C - PQR
D - MNO
```
**Q 8 - Set statement is used to change the index value. Set verb is used to initialize, increment or decrement the index value. Is this statement true or false?**

A - False

B - True

### **Q 9 - Search is a binary search method, which is used to find elements inside the table. Is this statement true or false?**

A - True

B - False

**Q 10 - Physical record is the information that exists on the external device and Logical record is the information which is used by the program. Is this statement true or false?**

A - True

B - False

# **Q 11 - How records are stored & accessed in sequential file organization?**

- A Relative address method
- B Sequential access method
- C Direct access method
- D Both B & C

# **Q 12 - How records are stored & accessed in indexed file organization?**

- A Relative address method
- B Sequential access method
- C Direct access method
- D Both B & C

# **Q 13 - How records are stored & accessed in relative file organization?**

- A Relative address
- B Sequentially
- C Directly
- D Both B & C

# **Q 14 - Which command is used to place the cursor on a specific record?**

A - Open

B - Start

C - Read next

D - Write

## Q 15 - Write verb is used to insert records in a file. Once the record is written, it is no **longer available in the record buffer. Is this statement true or false?**

A - False

B - True

**Q 16 - Rewrite verb is used to update the records. File should be opened in I-O mode for rewrite operations. It can be used even if read operation is not successful. Is this statement true or false?**

A - True

B - False

# **Q 17 - For deleting a record, in which mode we should open the file?**

- A Input-Output
- B Input
- C Output
- D Extend

# **Q 18 - If the values of variables in the called program are modified, then their new values will reflect in the calling program. What type of call is this?**

- A Call by content
- B Call by reference
- C None of these

### **Q 19 - If the values of variables in the called program are modified, then their new values will not reflect in the calling program. What type of call is this?**

- A Call by content
- B Call by reference
- C None of these

#### **Q 20 - Static Call occurs when a program is compiled with the NODYNAM compiler option. A static called program is loaded into storage at compile time. Is this statement true or false.**

A - False

B - True

### **Q 21 - Dynamic Call occurs when a program is compiled with the DYNAM and NODLL compiler option. A dynamic called program is loaded into storage at runtime. Is this statement true or false?**

A - False

B - True

## **Q 22 - Which of the following is not a figurative constant?**

- A High-Values
- B Comma
- C Zero
- D Spaces

#### **Q 23 - Value clause is an optional clause which is used to initialize the data items. The values can be numeric literal, alphanumeric literal, or figurative constant. State whether true or false?**

A - False

B - True

### **Q 24 - If usage clause is specified on a group, then all the elementary items will have the same usage clause. State whether true or false?**

A - False

B - True

### **Q 25 - If usage is display, data item is stored in ASCII format and each character will take 1 byte. It is default usage. State whether true or false?**

A - False

B - True

# ANSWER SHEET

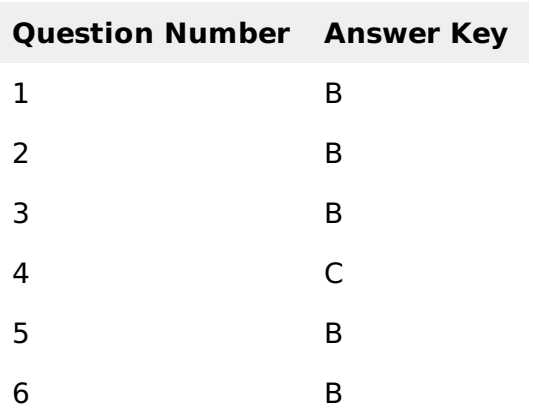

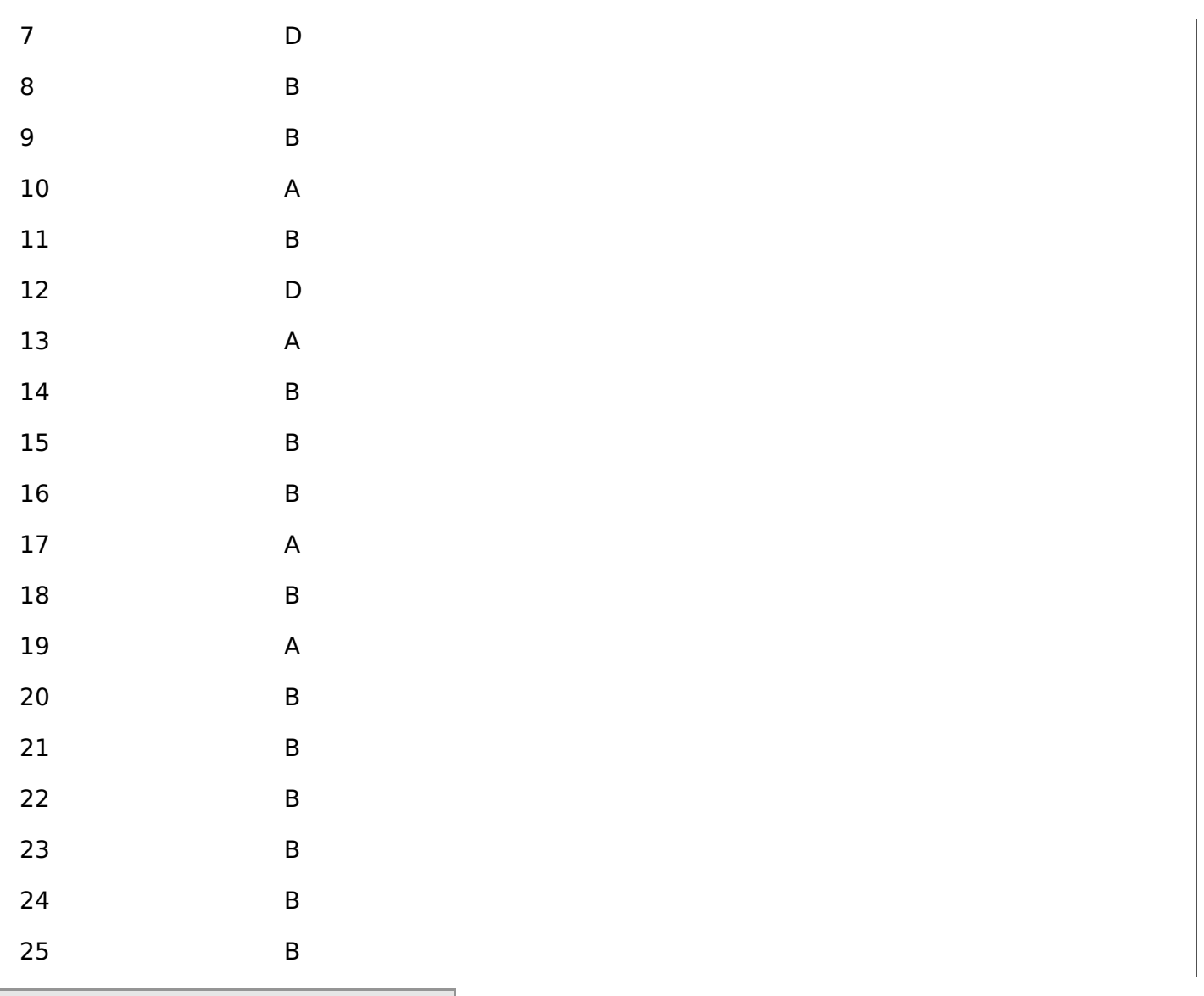

Loading [MathJax]/jax/output/HTML-CSS/jax.js